# Préprojet Prolog 2012/2013

#### Julien REICHERT

LSV, ENS Cachan

Vendredi 15 février 2013

Voici les quatre exercices qui vous seront donnés en guise de préprojet. Le barème est le suivant : meilleur exercice sur 5, deuxième sur 8, troisième sur 4 et quatrième sur 3. Les critères de notation seront lisibilité, concision, commentaires. . . et naturellement il faut que cela fonctionne !

## Consignes

Le préprojet sera rendu sous forme d'archive contenant 4 fichiers judicieusement nommés correspondant à chacun des exercices. Tout fichier supplémentaire en-dehors d'exemples nommés tout aussi judicieusement devra être présenté brièvement dans le message livrant le préprojet (qui doit être envoyé à l'adresse [reichert@lsv.ens-cachan.fr](mailto:reichert@lsv.ens-cachan.fr) avant le vendredi 15 mars 2013 à 0 h 42) en justifiant si possible son utilité. Il peut s'agir par exemple d'un programme générant des entrées pour l'un des exercices, auquel cas le langage est plus ou moins libre, mais la notation ne tiendra pas compte dudit programme.

# 1 Algorithme de Dijkstra

Implémentez l'algorithme de Dijkstra en Prolog ; posez-vous bien auparavant la question de la représentation d'un arc pondéré.

Indication : 10 lignes de code (sans compter les sauts de ligne, les commentaires et la gestion de l'entrée) suffisent.

# 2 Énigme d'Einstein

Créez un prédicat qui résout une énigme d'Einstein donnée sous forme canonique.

Les données du problème sont des variables  $(x_{i,j})_{1\leq i,j\leq n}$  telles que pour tout  $i, \{x_{i,j} | 1 \leq j \leq n\}$  $\{1, \ldots, n\}$ . On fixera ici  $n = 6$ .

En entrée du programme, les indices de l'énigme, qui peuvent être de 4 types :

- $x_{i,j} = x_{i',j'}$  (pour  $i \neq i'$ ).
- $x_{i,j} < x_{i',j'}.$
- $x_{i,j} = x_{i',j'} \pm 1.$

 $-x_{i,j}, x_{i',j'}$  et  $x''_i, j''$  successifs (mais sans préciser si la suite est croissante ou décroissante). En sortie, l'unique solution, qui est une affectation de toutes les variables.

Bonus : Vous pouvez ajouter un prédicat qui génère une instance de l'énigme d'Einstein ayant une unique solution.

Indication : la programmation par contraintes, c'est bien.

## 3 Ouverture au bridge

Sur la page du projet figure un lien vers le fichier expliquant le système d'enchères français au bridge. Créez un prédicat ouverture prenant en entrée la main de départ et donnant l'ouverture recommandée. L'important n'est pas de gérer au mieux les cas difficiles mais de jongler avec les prédicats annexes et d'établir les priorités. Pensez à trouver un moyen de générer des donnes plus agréablement, vous me mettrez dans de meilleures dispositions.

Indication : considérer la majorité des cas risque de vous prendre environ 200 lignes. Dénissez la notion de levée de jeu comme vous le voulez, une bonne approximation est la somme pour chaque couleur de (nombre d'honneurs à la couleur − 4) + (nombre de cartes à la couleur). Une main régulière est une main n'ayant aucune couleur d'une ou aucune carte (on tolère un seul carreau ou trèfle en pratique) et au plus deux couleurs de deux cartes, en outre il faut qu'il y ait au plus quatre cartes à pique ainsi qu'à cœur. Vous aurez besoin de prédicats auxiliaires tels que : points\_honneur(Main, N), nombre(Main, Couleur, N) éventuellement en quatre prédicats, distribution\_reguliere(Main), unicolore(Main) idem concernant la couleur (signifie au moins 6 cartes), levees\_jeu(Main, N) selon la définition annoncée plus haut, trois\_honneurs\_sur\_cinq( $Main$ ,  $Couleur$ ) et d'autres, suivant les besoins, servant à composer les différents cas du prédicat final ouverture $(Main, Quverture)$ (n'hésitez pas à utiliser write) où Ouverture peut être n'importe quelle enchère (hors contres) du bridge, à savoir passe ou {un, deux, trois, quatre, cinq, six, sept}{T, K, C, P, SA}, même si normalement les ouvertures au-delà de cinq K n'ont pas lieu d'être.

#### 4 Jeu random

Le jeu random est un jeu de cartes à cinq joueurs, qui utilise les 22 atouts du tarot (dont l'excuse) dont les règles sont les suivantes.

On distribue quatre cartes à tous les joueurs, les deux cartes restantes sont révélées puis retirées.

Un pli correspond à cinq cartes posées successivement par les joueurs dans l'ordre des aiguilles d'une montre. Pour remporter le pli, il faut être celui qui a posé la dernière carte remplissant une condition dépendant de sa position. La condition pour la  $n^e$  carte jouée est, suivant n :

- 1. N'importe quelle carte (on gagne alors 5 points si on remporte le pli).
- 2. Une carte avec une diérence de 5 au maximum par rapport à la dernière carte (4 points).
- 3. Une carte correspondant à n'importe quelle opération binaire listée entre les deux cartes précédentes (3 points).
- 4. Une carte correspondant à la somme des chires d'un sous-ensemble des trois cartes déjà posées (2 points).
- 5. Une carte ayant une valeur strictement supérieure aux cartes déjà présentes dans le pli (1 point).

L'excuse vaut n'importe quelle valeur réelle (4096, racine cubique de 5, . . .), et on peut poser n'importe quelle carte, même si on possède une carte qui remplit la condition.

Le joueur qui possède le 3 commence (ou l'excuse si cette carte a été écartée, et si l'excuse est absente, on remélange jusqu'à trois fois, après quoi on laisse le joueur qui possède le 1 commencer). Ensuite, celui qui remporte le pli commence le nouveau pli.

Les opérations autorisées sont les suivantes :

- $-$  concaténation
- addition, soustraction
- $-$  multiplication, division, reste dans la division euclidienne
- $-$  mise à la puissance, ou racine  $n^e$

Le but de l'exercice est de déterminer s'il existe une distribution des cartes qui permet au premier joueur de marquer le maximum, à savoir 20 points, quels que soient les choix des adversaires.

À défaut, trouvez une distribution qui maximise le score d'un des joueurs, sachant que le record du monde (hem hem) est à 12, ce qui laisse une sacrée marge.

#### Annexe

## Énigme d'Einstein

Voici un exemple (le programme dont il est issu s'installe via le paquet einstein sur les dépôts debian/ubuntu) :

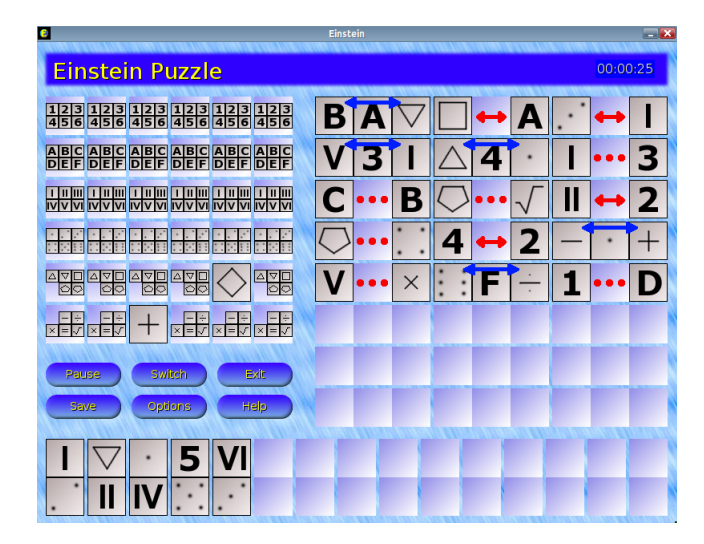

#### Bridge

Votre programme devrait retourner pour les mains suivantes (en cas de diérence, posez-moi la question, il y a parfois une alternative défendable) :

- Pique : R D V 3 Cœur : D V 8 Carreau : 4 Trèfle : A R 10 6 2  $\rightarrow$  1 TREFLE
- Pique : R D V 3 2 Cœur : V 8 Carreau : 4 Trèfle : A R 10 6 2  $\rightarrow$  1 PIQUE
- Pique : R D V Cœur : D V 8 Carreau : 10 4 Trèfle : A R 10 6 2  $\rightarrow$  1 SANS ATOUT
- Pique : R D V 3 Cœur : D V 8 4 3 2 Carreau : rien Trèfle : 10 6 2  $\rightarrow$  PASSE (2 CŒUR discutable)
- Pique : R D V 10 6 3 2 Cœur : D V 8 Carreau : 4 Trèfle : 10 9  $\rightarrow$  3 PIQUE
- $-$  Toutes les cartes à Pique : 2 CARREAU, et pourquoi pas 7 PIQUE (moins rentable en pratique, il vaut mieux y arriver progressivement)